## DeepSee???????????? - ?1???? 5 ??

 $22$ Nicky Zhu . ?? 8 2 ????? 3 ??

## DeepSee???????????? - ?1???? 5 ??

?????????????????? ??????????????? DeepSee ???????

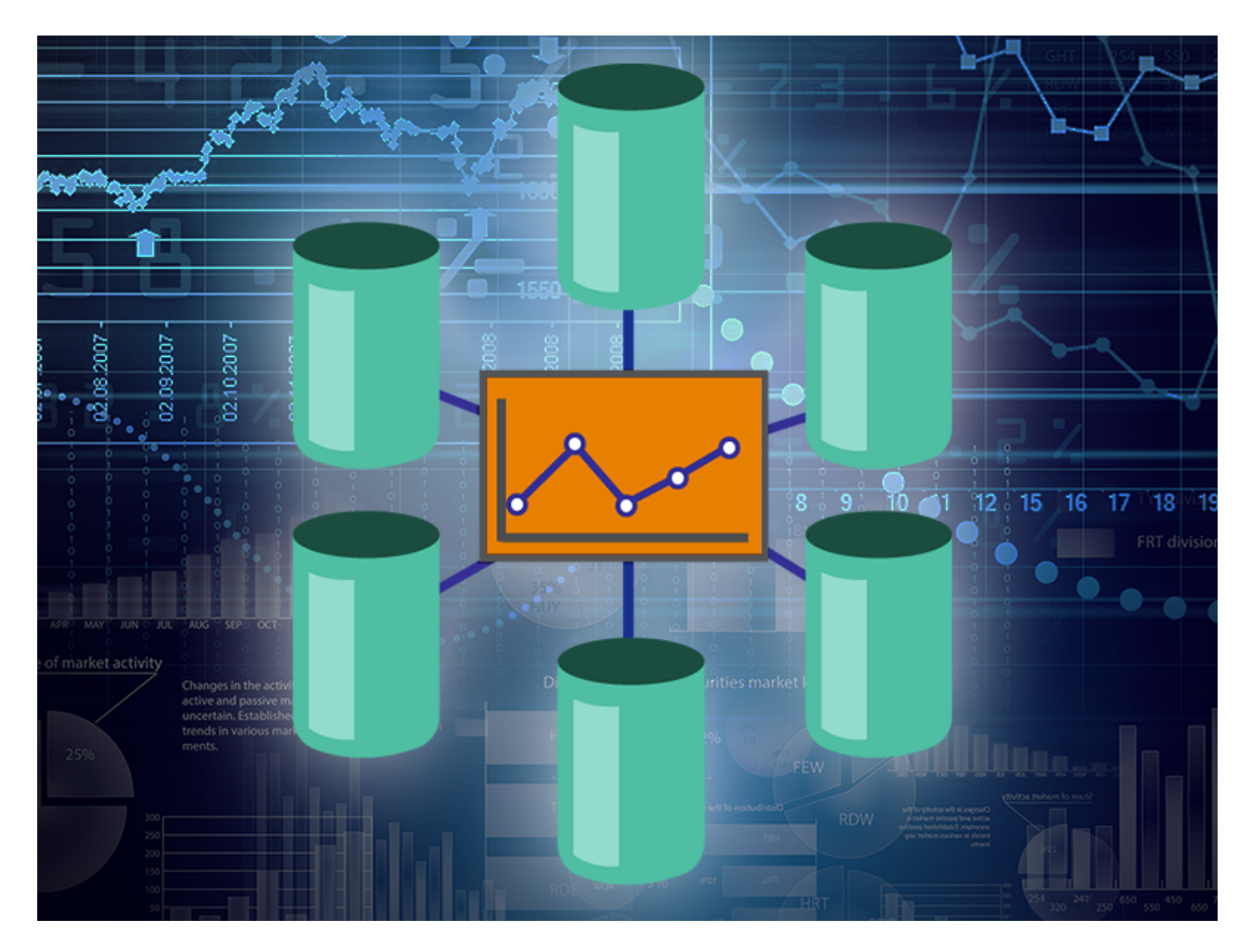

???

??????????

Published on InterSystems Developer Community (https://community.intersystems.com)

??????????InterSystems ?????????????? DeepSee ??????/?????? 

## ?????????

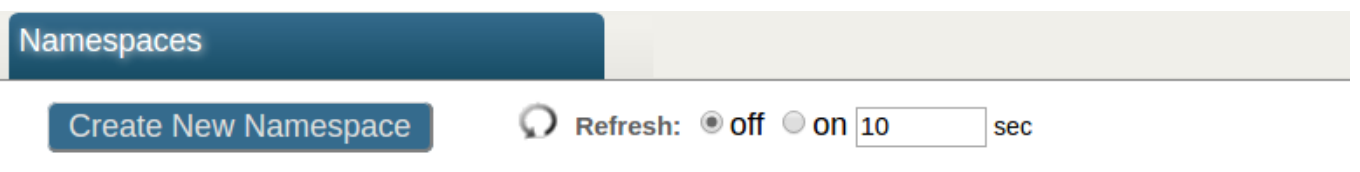

Current Namespaces and their default databases for globals and routines:

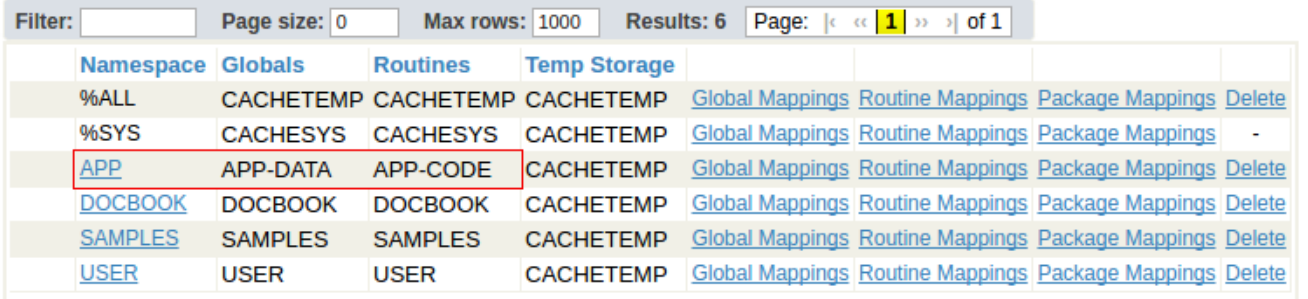

## **???????????? DeepSee**

??

??????<u>???</u>?????????????????

#?? #?? #?? #??? #?? #?? #InterSystems IRIS Analytics (DeepSee)

00 2 0 0 34

Log in or sign up to continue ????

 **? URL:** https://cn.community.intersystems.com/post/deepsee%EF%BC%9A%E6%95%B0%E6%8D%AE%E5%B A%93%E3%80%81%E5%91%BD%E5%90%8D%E7%A9%BA%E9%97%B4%E5%92%8C%E6%98%A0%E5%B0 %84-%E7%AC%AC1%E9%83%A8%E5%88%86%EF%BC%8C%E5%85%B1-5-%E9%83%A8%E5%88%86